# 兩軸伺服馬達控制器

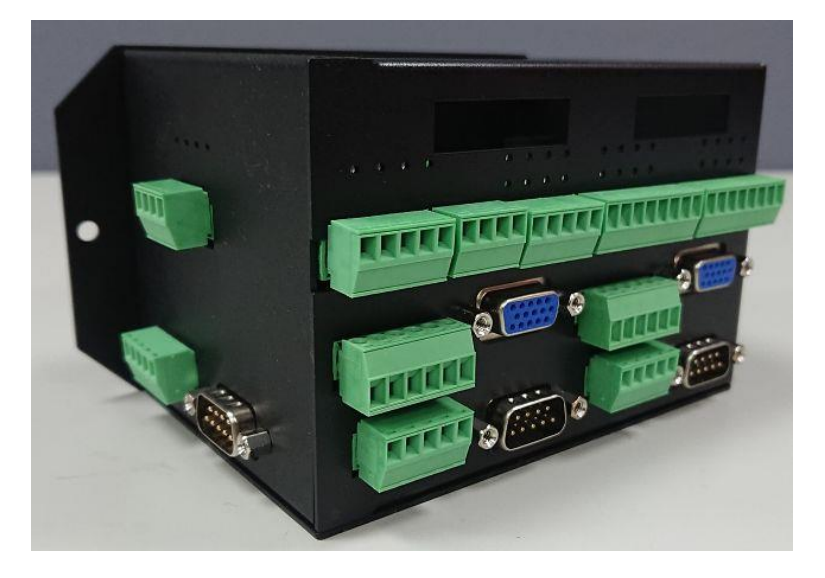

硬體規格 :

- 1. 外觀尺寸規格 :
	- 1. 200mm x 195mm x 85mm
- 2. 電性規格 :
	- 1. 電源輸入 : DC +24V
	- 2. I 點輸入電壓 : DC 0V/24V, 最高輸入電壓 24V
	- 3. O 點斷路最高耐電壓 : 24V
	- 4. O 點短路最高耐點流 : 0.5A
- 3. 軸卡規格 :
	- 1. 軸數 : 兩軸
	- 2. 控制方式 : 脈波控制 CW/CCW
	- 3. 脈波頻率 : 10Hz 500KHz
	- 4. Alarm 偵測 : 偵測伺服馬達驅動器發生警報, 或偵測伺服馬達控制器與伺 服馬達驅動器間的接線掉落或斷裂
	- 5. Alarm Reset : 當伺服馬達驅動器發生警報時, 可透過控制器清除警報
	- 6. AB 相偵測 : 接收伺服馬達的 AB 相訊號, 得知伺服馬達的相對位置
	- 7. Z 相偵測 : 接收伺服馬達的 Z 相訊號, 得知伺服馬達的單圈的原點位置
	- 8. 前極限 : 接收機構的前極限訊號,當馬達運行時收到這個訊號,馬達會減速/ 立刻停止,設定減速停止時,必須設定減速度,單位是 mm/sec $^{2}$
	- 9. 後極限 : 接收機構的後極限訊號,當馬達運行時收到這個訊號,馬達會減速/ 立刻停止,設定減速停止時,必須設定減速度,單位是 mm/sec $^2$
	- 10. 原點 : 接收機構的原點訊號
- 2. 高速 Input 點 : 16 個(光耦合器隔離輸入)
- 3. 高速 Output 點 : 16 個(光繼電器隔離輸出)
- 4. 低速 Input 點 : 16 個(光耦合器隔離輸入), 選配
- 5. 低速 Output 點 : 16 個(光繼電器隔離輸出) , 選配
- 6. 電壓式類比數位轉換 : 4 組, 輸入電壓範圍為 -10V ~ 10V, 解析度為 14bits, 選配
- 7. 電壓式數位類比轉換 : 4 組, 輸出電壓範圍為 -10V ~ 10V, 解析度為 16bits,

#### 選配

- 8. 10.1 寸人機介面
	- 1. RS232
	- 2. RJ45
	- 3. SD Card
	- 4. USB2.0
- 9. 結束

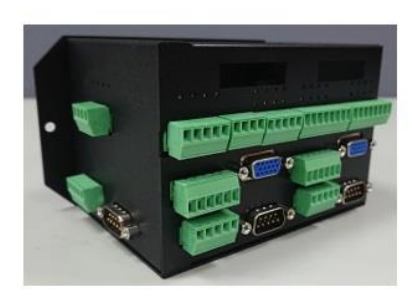

二軸伺服馬達運動控制器

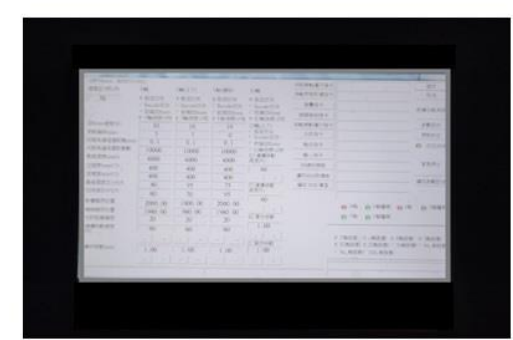

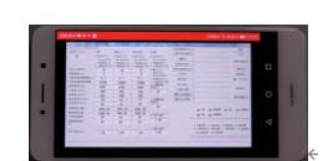

以手機做遠端監控及操作

10.1 吋 Android 觸控型 HMI 操作螢幕e

#### 軟體規格 :

### 1. 軸控規格 :

- 1. 控制參數設定 :
	- 1. 伺服馬達每圈距離設定命令
	- 2. 伺服馬達每圈脈波數設定命令
	- 3. 伺服馬達每圈多少 AB 相變化設定命令
	- $4.$  加速度設定命令 : 單位(mm/sec $^2$ )
	- $5.$  滅速度設定命令 : 單位(mm/sec $^2$ )
	- 6. 伺服馬達最高速度設定命令
	- 7. 伺服馬達遇到極限的停止方式設定 : 立刻停止或減速停止
- 2. 回原點
	- 1. 回原點速度設定命令
	- 2. 回原點模式設定命令
- 3. 單軸直線加減速定位定速控制命令
- 4. 單軸直線加減速定速控制命令
- 5. 單軸減速停止及立刻停止控制命令
- 6. 兩軸相關直線加減速定位定速控制命令
- 7. 例行回傳兩軸位置資訊

## 2. I/O 控制規格 :

1. 設定個別 I 點的彈跳時間設定命令

- 2. 設定 O 點的輸出狀態設定命令
- 3. 例行回傳所有 I 點狀態資訊
- 3. 類比轉數位規格 :
	- 1. 設定類比電壓輸入範圍設定命令 : 0V ~ 10V 或 -10V ~ 10V
	- 2. 例行回傳類比電壓的數位值
- 4. 數位轉類比規格 :
	- 1. 設定類比電壓輸入範圍設定命令 : 0V ~ 10V 或 -10V ~ 10V
	- 2. 設定類比輸出電壓設定命令
- 5. 遠端規格 : 安裝 Anydesk, 可遠端控制人機介面, 也可遠端讀取軸卡狀態資訊

通訊協定 :

- 鮑率 : 115200 bps
- 封包格式 : 命令(1Byte), 參數 1(4Bytes), 參數 2(4Bytes), CRC16(2Bytes)
- CRC16 : HMI 的樣版程式內有產生 CRC16 的程式
- TX : 封包由控制器到 HMI
- RX : 封包由 HMI 到控制器
	- 1. 伺服馬達每圈距離設定命令 :
		- 1. TX 封包 : 與 RX 封包相同
		- 2. RX 封包 :
			- 1. 命令 : 1
			- 2. 參數 1 : X 軸每圈距離設定命令
				- 1. 範圍: 1 1000000000
				- 2. 1 表示伺服馬達每轉一圈的距離為 0.00001 mm
				- 3. 1000000000 表示伺服馬達每轉一圈的距離為 10000.00000 mm
				- 4. 100000 表示伺服馬達每轉一圈的距離為 1.00000 mm
			- 3. 參數 2 : Y 軸每圈距離設定命令
				- 1. 範圍 : 1 1000000000
				- 2. 1 表示伺服馬達每轉一圈的距離為 0.00001 mm
				- 3. 1000000000 表示伺服馬達每轉一圈的距離為 10000.00000 mm
				- 4. 100000 表示伺服馬達每轉一圈的距離為 1.00000 mm
	- 2. 伺服馬達每圈脈波數設定命令 :
		- 1. TX 封包 : 與 RX 封包相同
		- 2. RX 封包 :
			- 1. 命令 : 2
			- 2. 參數 1 : X 軸每圈脈波數設定命令
				- 1. 範圍 : 1000 1000000000
					- 2. 1000000.000 表示 1000000 個脈波輸入,可讓伺服馬達轉動一圈
- 3. 1000001 表示 1000.001 個脈波輸入,可讓伺服馬達轉動一圈
- 4. 1000 表示 1 個脈波輸入,可讓伺服馬達轉動一圈
- 3. 參數 2 : Y 軸每圈脈波數設定命令
	- 1. 範圍 : 1000 1000000000
	- 2. 1000000.000 表示 1000000 個脈波輸入,可讓伺服馬達轉動一圈
	- 3. 1000001 表示 1000.001 個脈波輸入,可讓伺服馬達轉動一圈
	- 4. 1000 表示 1 個脈波輸入,可讓伺服馬達轉動一圈
- 3. 伺服馬達每圈多少 AB 相變化設定命令 :
	- 1. TX 封包 : 與 RX 封包相同
	- 2. RX 封包 :
		- 1. 命令 : 3
		- 2. 參數 1 : X 軸每圈 AB 相變化次數
			- 1. 範圍 : 4– 1000000
			- 2. 4 表示伺服馬達轉動一圈,AB 相會變化 4 次
			- 3. 10000 表示伺服馬達轉動一圈,AB 相會變化 10000 次
		- 3. 參數 2 : Y 軸每圈 AB 相變化次數
			- 1. 範圍 : 4– 1000000
			- 2. 4 表示伺服馬達轉動一圈,AB 相會變化 4 次
			- 3. 10000 表示伺服馬達轉動一圈,AB 相會變化 10000 次
- $4.$  加速度設定命令 : 單位(mm/sec $^2$ )
	- 1. TX 封包 : 與 RX 封包相同
	- 2. RX 封包 :
		- 1. 命令 : 4
		- 2. 參數 1 : X 軸加速度
			- 1. 範圍 : 1– 1000000000
			- $2.$  1 表示伺服馬達加速度為  $0.001\,$  (mm/sec $^2$ )
			- $3.$   $10001$  表示伺服馬達加速度為  $10.001$  (mm/sec<sup>2</sup>)
			- 4. 1000000000 表示伺服馬達加速度為 1000000.000(mm/sec<sup>2</sup>)
		- 3. 參數 2 : Y 軸加速度
			- 1. 範圍 : 1– 1000000000
			- $2.$  1 表示伺服馬達加速度為  $0.001\,$  (mm/sec $^2$ )
			- $3.$   $10001$  表示伺服馬達加速度為  $10.001$  (mm/sec<sup>2</sup>)
			- 4. 1000000000 表示伺服馬達加速度為 1000000.000(mm/sec<sup>2</sup>)
- $5.$  減速度設定命令 :單位(mm/sec $^2$ )
	- 1. TX 封包 : 與 RX 封包相同
	- 2. RX 封包 :
		- 1. 命令 : 5
		- 2. 參數 1 : X 軸減速度
- 1. 範圍 : 1– 1000000000
- $2.$  1 表示伺服馬達加速度為  $0.001 \,$  (mm/sec $^2$ )
- $3.$   $10001$  表示伺服馬達加速度為  $10.001$  (mm/sec<sup>2</sup>)
- 4. 1000000000 表示伺服馬達加速度為 1000000.000(mm/sec<sup>2</sup>)
- 3. 參數 2 : Y 軸減速度
	- 1. 範圍 : 1– 1000000000
	- $2.$  1 表示伺服馬達加速度為  $0.001\,$  (mm/sec $^2$ )
	- $3.$   $10001$  表示伺服馬達加速度為  $10.001$  (mm/sec<sup>2</sup>)
	- 4. 1000000000 表示伺服馬達加速度為 1000000.000(mm/sec<sup>2</sup>)
- 6. 伺服馬達最高速度設定命令
	- 1. TX 封包 : 與 RX 封包相同
	- 2. RX 封包 :
		- 1. 命令 : 6
		- 2. 參數 1 : X 軸最高速度
			- 1. 範圍 : 1000– 1000000000
			- 2. 1000 表示伺服馬達速度為 1.000 (mm/sec)
			- 3. 10001 表示伺服馬達速度為 10.001 (mm/sec)
			- 4. 1000000000 表示伺服馬達加速度為 1000000.000(mm/sec)
		- 3. 參數 2 : Y 軸最高速度
			- 1. 範圍 : 1000– 1000000000
			- 2. 1000 表示伺服馬達速度為 1.000 (mm/sec)
			- 3. 10001 表示伺服馬達速度為 10.001 (mm/sec)
			- 4. 1000000000 表示伺服馬達加速度為 1000000.000(mm/sec)
- 7. 伺服馬達遇到極限的停止方式設定 : 立刻停止或減速停止
	- 1. TX 封包 : 與 RX 封包相同
	- 2. RX 封包 :
		- 1. 命令 : 7
		- 2. 參數 1 : X 軸伺服馬達遇到極限的停止方式設定
			- 1. 0 : 立刻停止
			- 2. 1 : 根據 X 軸減速度設定,進行減速停止
		- 3. 參數 2 : Y 軸伺服馬達遇到極限的停止方式設定
			- 1. 0 : 立刻停止
			- 2. 1 : 根據 Y 軸減速度設定,進行減速停止
- 8. 回原點最高速度設定 :
	- 1. TX 封包 : 與 RX 封包相同
	- 2. RX 封包 :
		- 1. 命令 : 8
		- 2. 參數 1 : X 軸伺服馬達回原點速度設定
- 1. 範圍 : 1000– 10000000
- 2. 1000 : 表示伺服馬達速度為 1.000 (mm/sec)
- 3. 10001 : 表示伺服馬達速度為 10.001 (mm/sec)
- 4. 10000000 : 表示伺服馬達速度為 10000.000 (mm/sec)
- 3. 參數 2 : Y 軸伺服馬達回原點速度設定
	- 1. 範圍 : 1000– 10000000
	- 2. 1000 : 表示伺服馬達速度為 1.000 (mm/sec)
	- 3. 10001 : 表示伺服馬達速度為 10.001 (mm/sec)
	- 4. 10000000 : 表示伺服馬達速度為 10000.000 (mm/sec)
- 9. 回原點方式設定 :
	- 1. TX 封包 : 與 RX 封包相同
	- 2. RX 封包 :
		- 1. 命令 : 9
		- 2. 參數 1 : X 軸伺服馬達回原點方式設定
			- 1. b0 : 0 表示向前回原點, 1 表示向後回原點
			- 2. b1 : 0 表示到達原點後不找 Z 相, 1 表示到達原點後要找 Z 相
			- 3. b2 : 0 表示向前找 Z 相, 1 表示向後找 Z 相
			- 4. b3 : 0 表示遇到極限立刻停止, 1 表示遇到極限反向找原點
		- 3. 參數 2 : Y 軸伺服馬達回原點方式設定
			- 1. b0 : 0 表示向前回原點, 1 表示向後回原點
			- 2. b1 : 0 表示到達原點後不找 Z 相, 1 表示到達原點後要找 Z 相
			- 3. b2 : 0 表示向前找 Z 相, 1 表示向後找 Z 相
	- 4. b3 : 0 表示遇到極限立刻停止, 1 表示遇到極限反向找原點
- 10. 啟動回原點 :
	- 1. TX 封包 : 與 RX 封包相同
	- 2. RX 封包 :
		- 1. 命令 : 10
		- 2. 參數 1 :
			- 1. 0 : X 軸伺服馬達啟動回原點
			- 2. 1 : Y 軸伺服馬達啟動回原點
			- 3. 2 : X 軸 Y 軸伺服馬達啟動回原點
		- 3. 參數 2 : NA
- 11. 單軸直線加減速定位定速控制命令
	- 1. TX 封包 : 與 RX 封包相同
	- 2. RX 封包 :
		- 1. 命令 : 11
		- 2. 參數 1 :
			- 1. 0 : 表示 X 軸定速定位控制
- 2. 1 : 表示 Y 軸定速定位控制
- 3. 參數 2 : 定位位置
	- 1. 範圍 : −2147483647∼2147483647 (型態 : signed int, 0xFFFFFFFFF 表示 -2147483647, 0x7FFFFFFF 表示 2147483647)
	- 2. 1000000 表示 10000.00 mm
- 12. 單軸直線加減速定距定速控制命令
	- 1. TX 封包 : 與 RX 封包相同
	- 2. RX 封包 :
		- 1. 命令 : 12
		- 2. 參數 1 :
			- 1. 0 : 表示 X 軸定速定位控制
			- 2. 1 : 表示 Y 軸定速定位控制
		- 3. 參數 2 : 定速速度
			- 1. 範圍 : 1000– 1000000000
			- 2. 1000 表示伺服馬達速度為 1.000 (mm/sec)
			- 3. 10001 表示伺服馬達速度為 10.001 (mm/sec)
			- 4. 1000000000 表示伺服馬達加速度為 1000000.000(mm/sec)

### 13. 單軸直線加減速定速控制命

- 1. TX 封包 : 與 RX 封包相同
- 2. RX 封包 :
	- 1. 命令 : 13
	- 2. 參數 1 :
		- 1. 0 : 表示 X 軸定速定位控制
		- 2. 1 : 表示 Y 軸定速定位控制
	- 3. 參數 2 : 定位位置
		- 1. 範圍 : 1000– 1000000000
		- 2. 1000 表示伺服馬達速度為 1.000 (mm/sec)
		- 3. 10001 表示伺服馬達速度為 10.001 (mm/sec)
		- 4. 1000000000 表示伺服馬達加速度為 1000000.000(mm/sec)
- 14. 單軸減速停止及立刻停止控制命令
- 15. 設定個別 I 點的彈跳時間設定命令
- 16. 設定 O 點的輸出狀態設定命令
- 17. 設定類比電壓輸入範圍設定命令
- 18. 設定類比電壓輸入範圍設定命令
- 19. 設定類比輸出電壓設定命令

資料隨時更新中, 歡迎來電洽詢 !